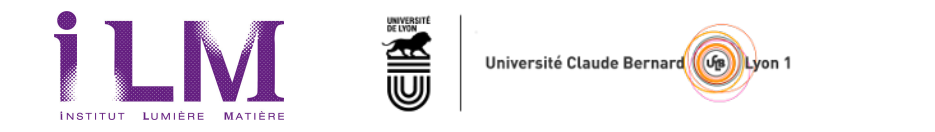

# AUTOMATISATION DE L'ACQUISITION D'EXPÉRIENCES OPTIQUES AVEC PYTHON

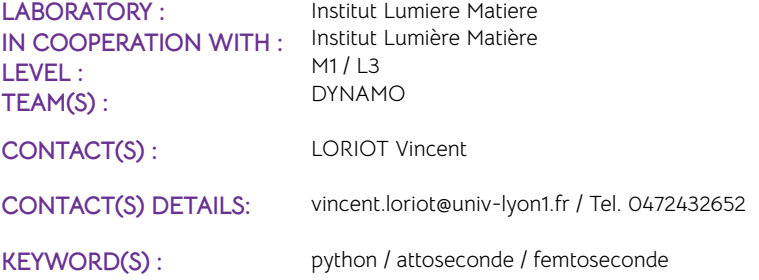

### SCIENTIFIC CONTEXT :

L'acquisition de signaux d'expériences en optique consiste à faire communiquer (lecture/écriture) un ordinateur avec des appareils électriques/électroniques tels que des platines de translation motorisées, des spectromètres, des caméras, sources de tension, oscilloscopes,... utilisant des communications suivant les standards USB/RS-232. Le traitement du signal repose sur des fonction rapides ayant un temps de calcul faible (sub milliseconde).

Une famille de programme d'acquisition a récemment été développée dans notre groupe en utilisant le langage LabView. Avec l'apparition de l'environement PyMoDAQ proposé par le CNRS, il est alors possible de réaliser les mêmes acquisitions, mais de manière optimisé, grâce à la structure du langage Python et l'environement de développement.

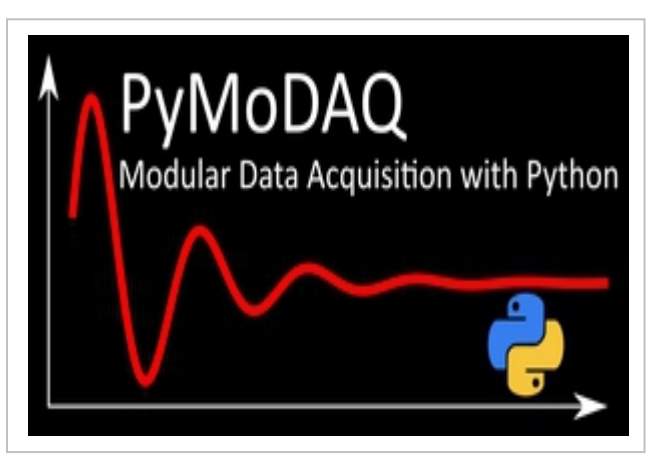

Environement de développement python

La suite de programmes développés durant ce stage sera appliquée journalièrement pour des expériences d'optique à l'échelle attoseconde (1 as = 10^-18 s)

#### MISSIONS :

L'objectif de ce stage est de réaliser une suite de programmes d'acquisition en Python, en utilisant l'environement PyMoDAQ qui possède déjà une importante librairie de code pré-programmés (affichage graphique, communication avec les périfériques,...). Pour cela, le/la candidat/e devra se familiariser avec l'environement PyMoDAQ. Utiliser les librairies de communication proposées afin de communiquer avec les di�érents périfériques et sauvegarder selon de format établi. L'algorithme d'acquisition de base sera inspiré des programmes LabView existant, et pourra proposer une plus grande richesse de fonctionnalité.

Les retours d'expériences de l'utilisation des programmes permettront d'optimiser l'ergonomie d'utilisation.

#### OUTLOOKS :

PyMoDAQ étant en plein essort, ce projet permettra de se familiariser nouveaux outils du CNRS.

## BIBLIOGRAPHY :

http://pymodaq.cnrs.fr/

ilm.univ-lyon1.fr/dynamo/